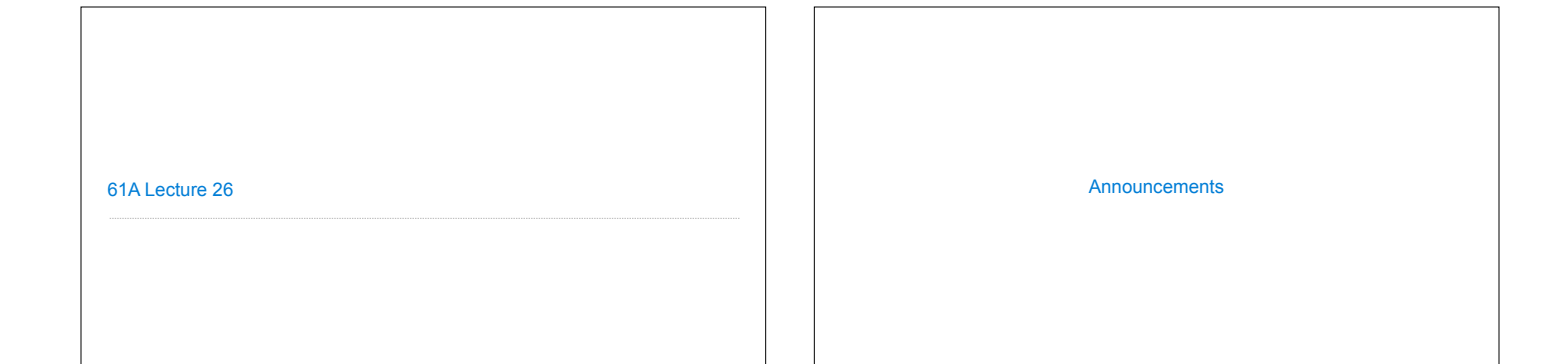

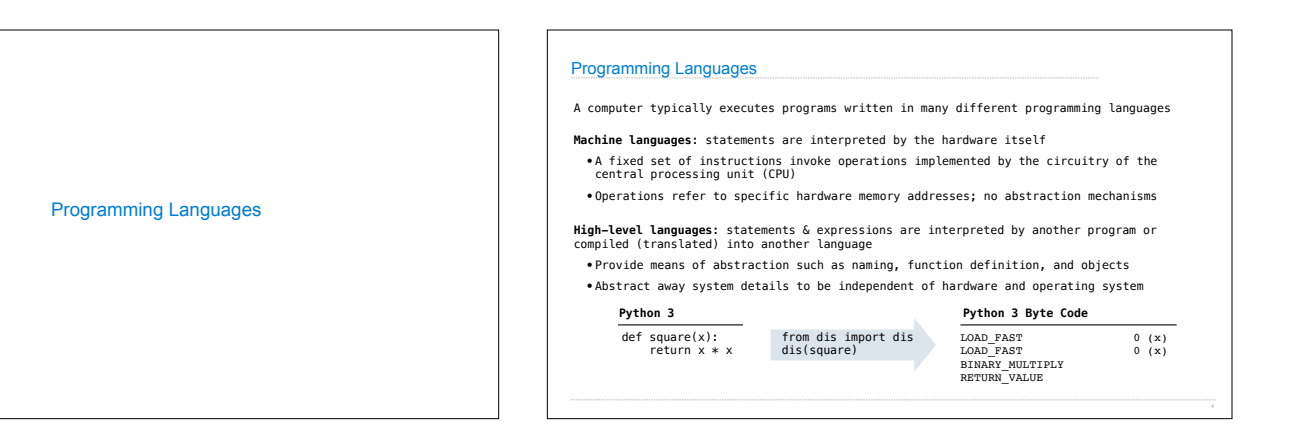

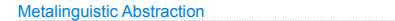

A powerful form of abstraction is to define a new language that is tailored to a particular type of application or problem domain

**Type of application:** Erlang was designed for concurrent programs. It has built—in elements<br>for expressing concurrent communication. It is used, for example, to implement chat<br>servers with many simultaneous connections

**Problem domain**: The MediaWiki mark-up language was designed for generating static web pages. It has built-in elements for text formatting and cross-page linking. It is used, for pages. It has built-in elements to<br>example, to create Wikipedia pages

A programming language has:

- •**Syntax**: The legal statements and expressions in the language •**Semantics**: The execution/evaluation rule for those statements and expressions
- To create a new programming language, you either need a:

•**Specification**: A document describe the precise syntax and semantics of the language •**Canonical Implementation**: An interpreter or compiler for the language

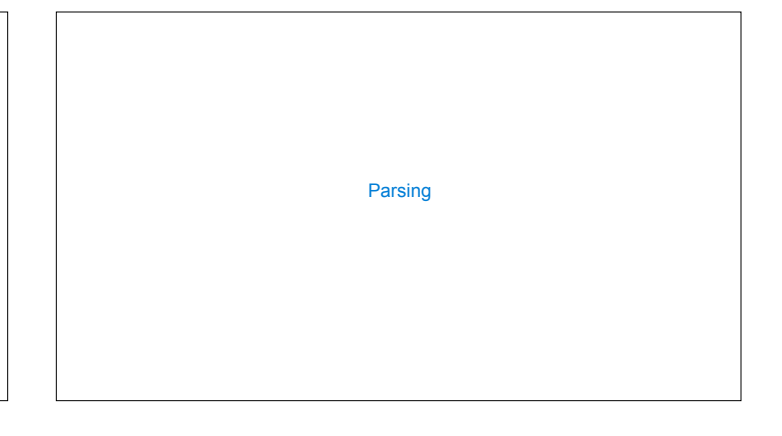

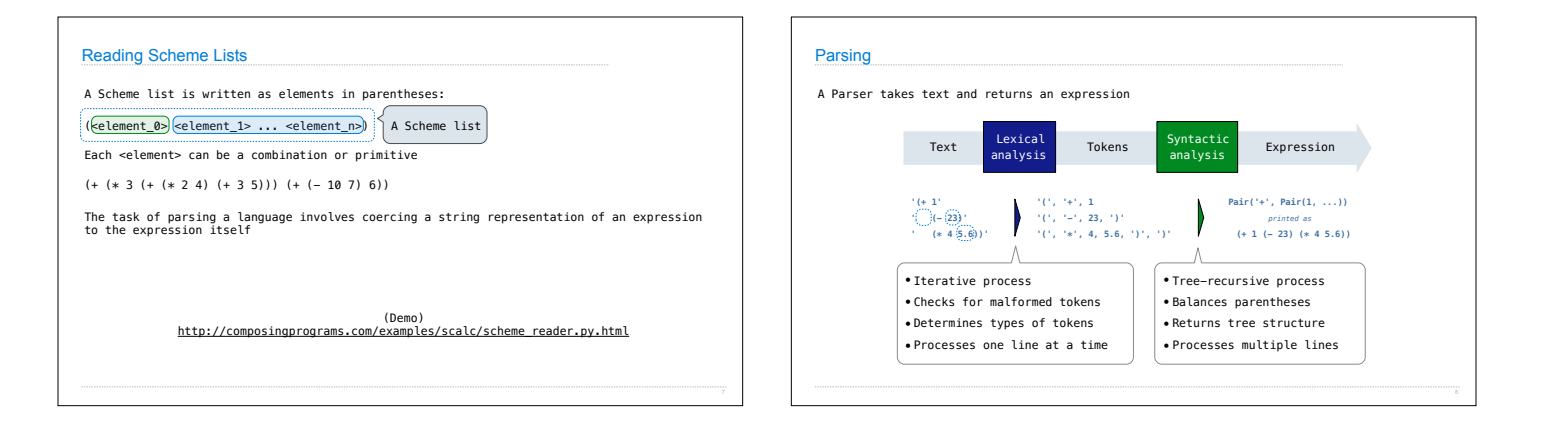

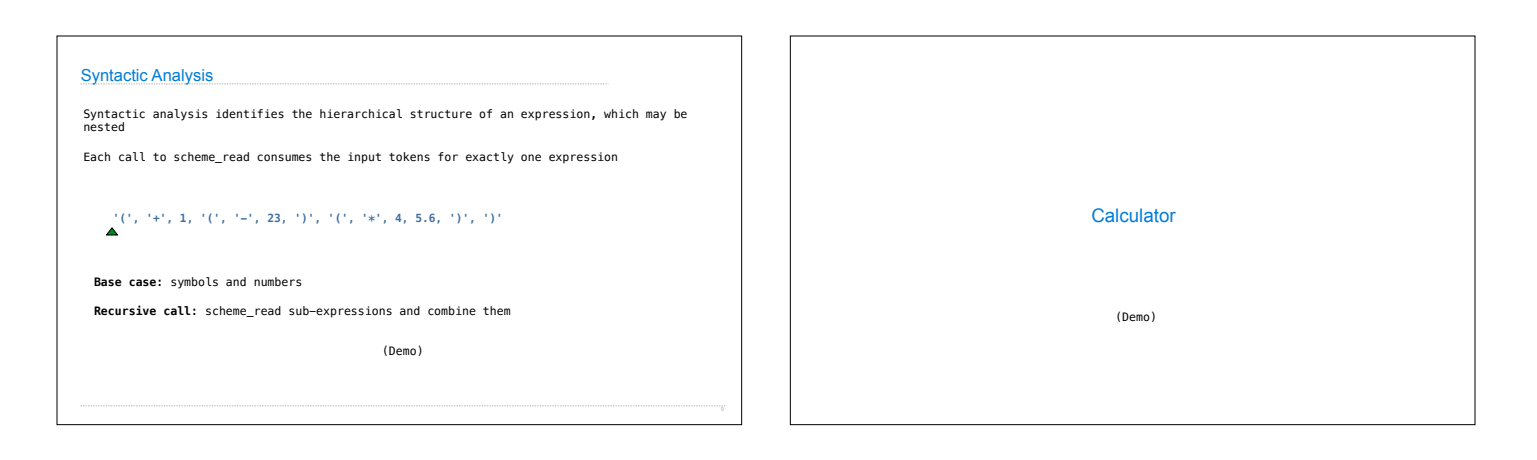

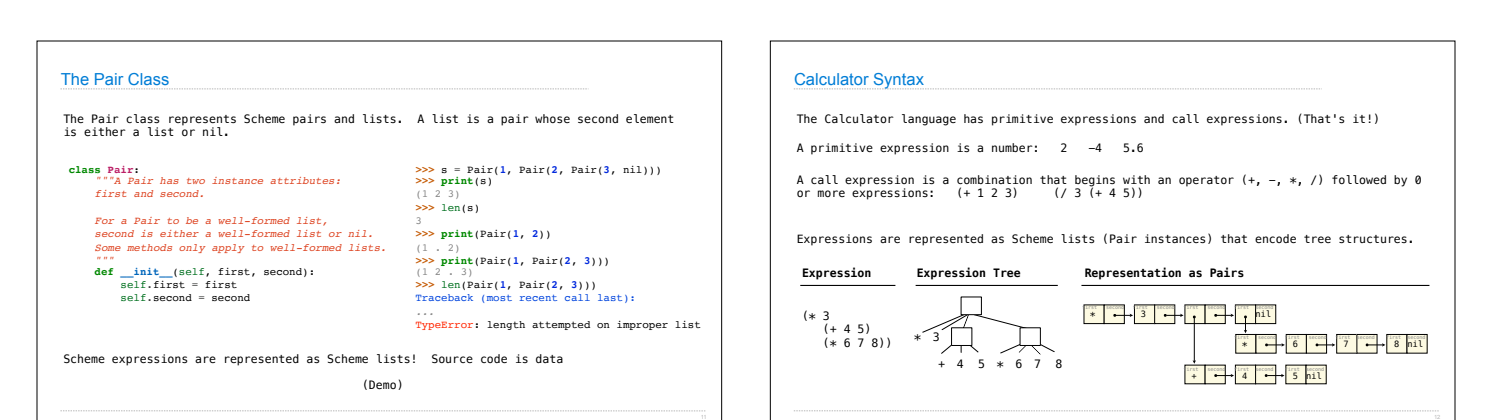

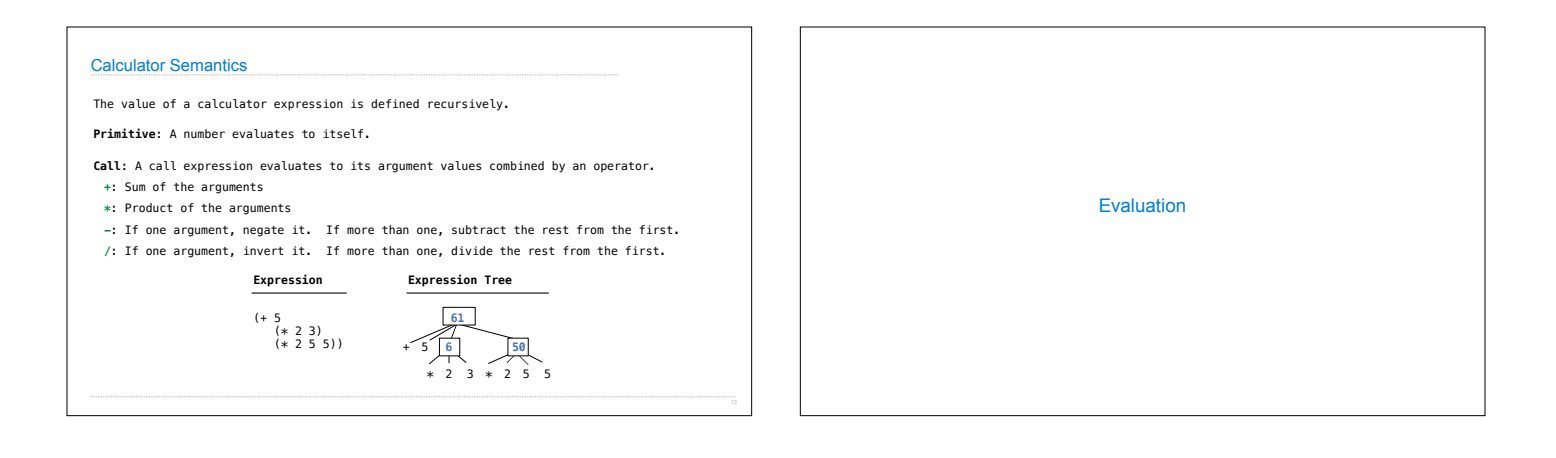

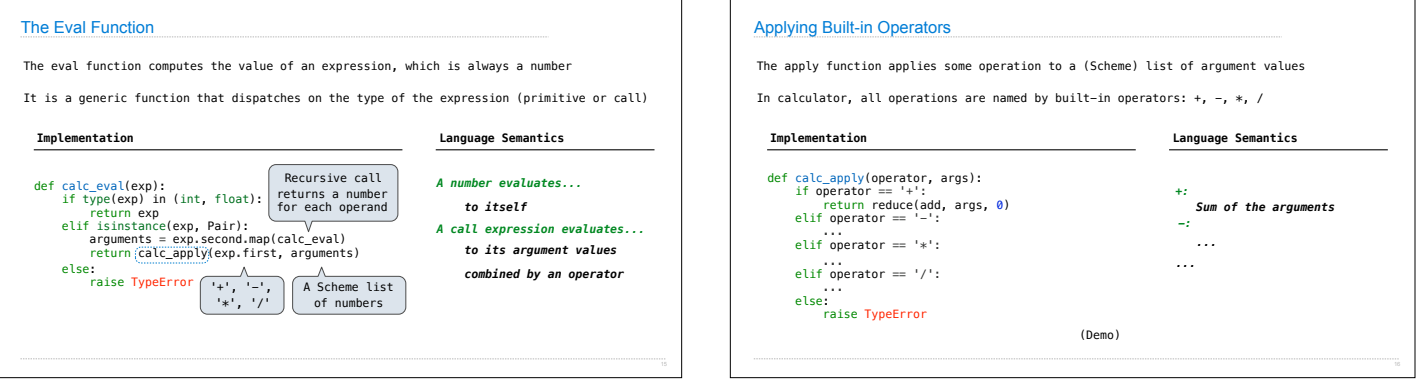

h  $\mathsf{r}$ 

## Interactive Interpreters

## Read-Eval-Print Loop

The user interface for many programming languages is an interactive interpreter 1. Print a prompt

- 2. **Read** text input from the user
- 3. Parse the text input into an expression
- 4. **Evaluate** the expression
- 
- 5. If any errors occur, report those errors, otherwise
- 6. **Print** the value of the expression and repeat

(Demo)

## Raising Exceptions

Exceptions are raised within lexical analysis, syntactic analysis, eval, and apply

Example exceptions

•**Lexical analysis**: The token 2.3.4 raises ValueError("invalid numeral") •**Syntactic analysis**: An extra ) raises SyntaxError("unexpected token") •**Eval**: An empty combination raises TypeError("() is not a number or call expression") •**Apply**: No arguments to - raises TypeError("- requires at least 1 argument")

(Demo)

## Handling Exceptions An interactive interpreter prints information about each error A well-designed interactive interpreter should not halt completely on an error, so that the user has an opportunity to try again in the current environment (Demo)